### **Request for Comments on New Electronic and Paper Forms for FDA's Voluntary Cosmetic Registration Program**

FDA has developed draft revised versions of Forms FDA 2511, 2512, and 2512a for use by cosmetics firms to participate in FDA's Voluntary Cosmetic Registration Program (VCRP). Form FDA 2511 is used to register a cosmetic establishment. Form FDA 2512 is used for filing a cosmetic product formulation. Form FDA 2512a is a continuation of Form FDA 2512. FDA is seeking comments on both the draft online forms and the draft paper forms. Draft paper and online Forms FDA 2511, 2512, and 2512a are available below for review and comments.

Commenting starts May 31, 2017. Submit comments electronically in docket folder FDA-2010-N-0623 on **https://www.regula[tions.gov](https://www.regulations.gov/)**.

For more information on how to comment, see th[e Federal Register Notice.](https://www.federalregister.gov/documents/2017/05/31/2017-11188/agency-information-collection-activities-proposals-submissions-and-approvals-voluntary-cosmetic)

# **Contents**

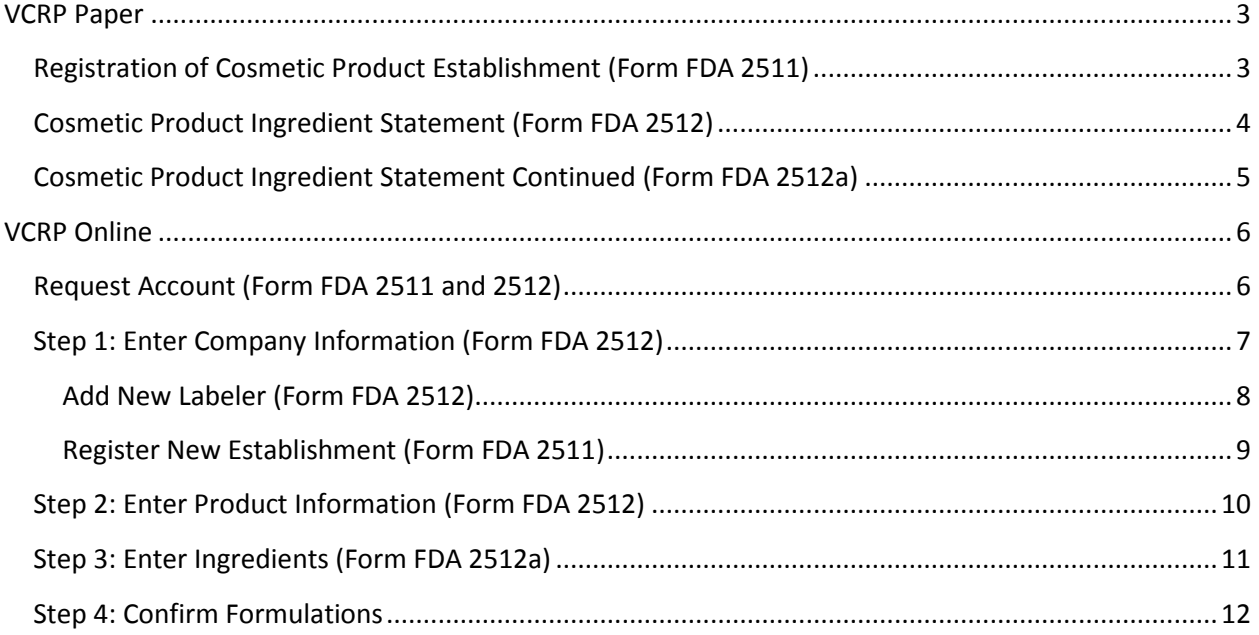

# <span id="page-2-0"></span>**VCRP Paper**

# <span id="page-2-1"></span>**Registration of Cosmetic Product Establishment (Form FDA 2511)**

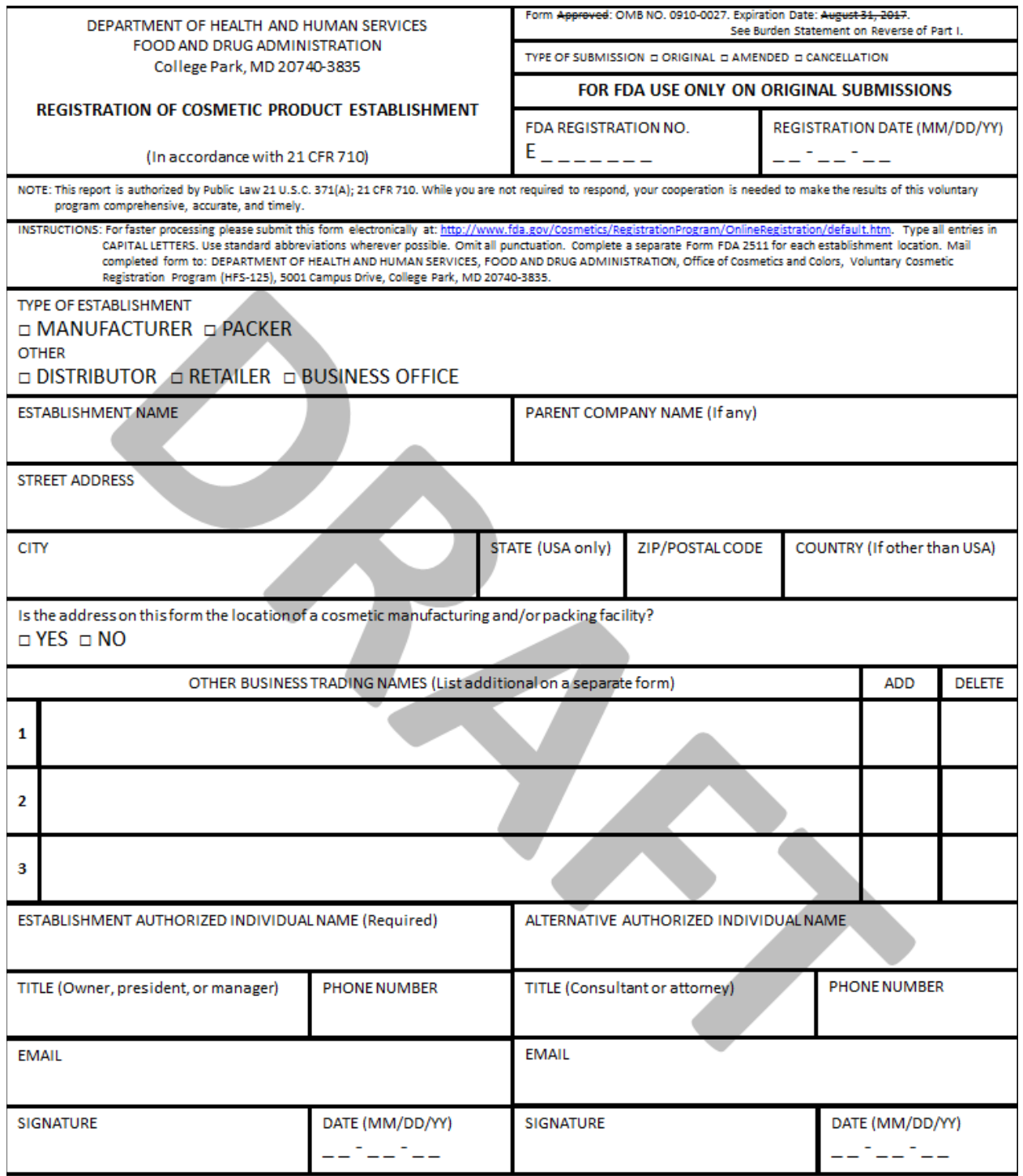

FORM FDA 2511 (?/17) COMPLETE COSMETIC PRODUCT INGREDIENT STATEMENT ON FORM FDA 2512

# <span id="page-3-0"></span>**Cosmetic Product Ingredient Statement (Form FDA 2512)**

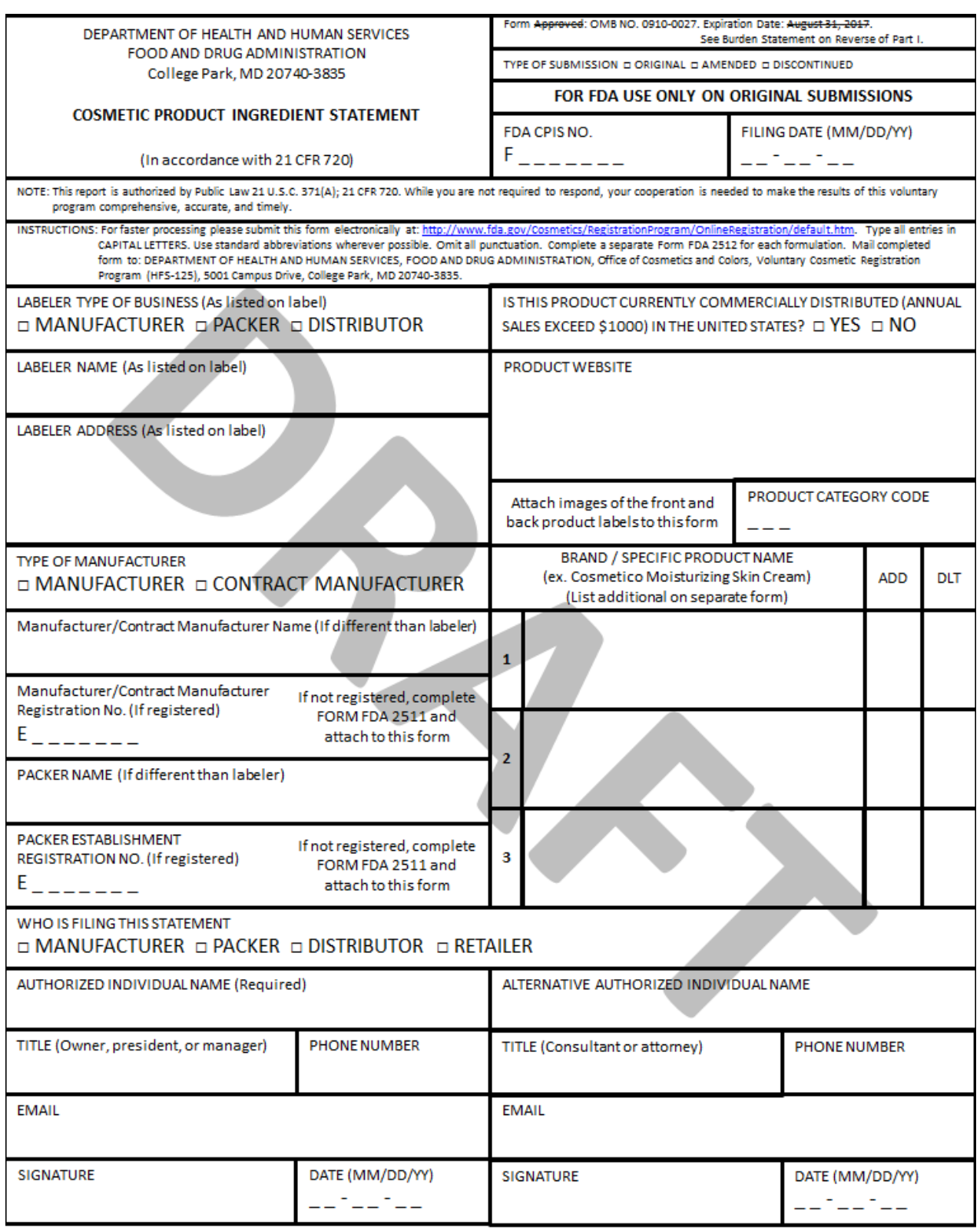

FORM FDA 2512 (?/17) CONTINUE COSMETIC PRODUCT INGREDIENT STATEMENT ON FORM FDA 2512a

Page \_\_ of \_\_ Pages

# <span id="page-4-0"></span>**Cosmetic Product Ingredient Statement Continued (Form FDA 2512a)**

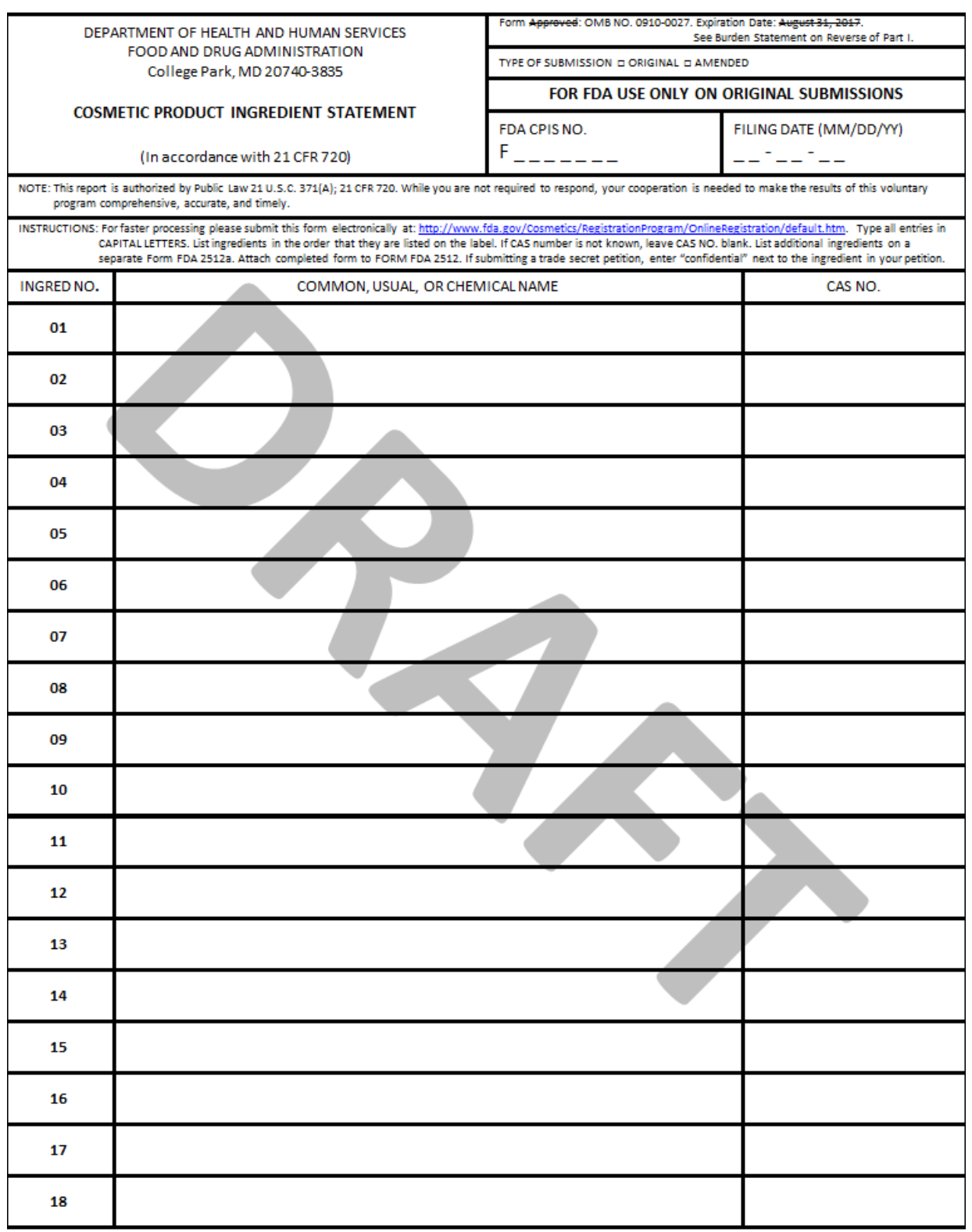

FORM FDA 2512a (?/17) THIS FORM MUST BE SECURELY ATTACHED TO FORM FDA 2512

### <span id="page-5-0"></span>**VCRP Online**

### <span id="page-5-1"></span>**Request Account (Form FDA 2511 and 2512)**

#### **Request Account VCRP Menu >>**

### Only authorized owners or operators of a cosmetic company may open VCRP accounts.

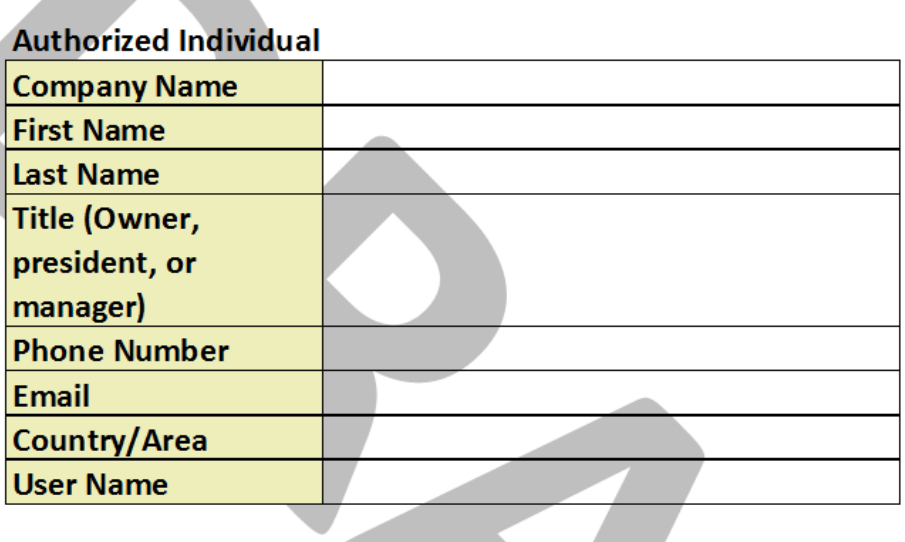

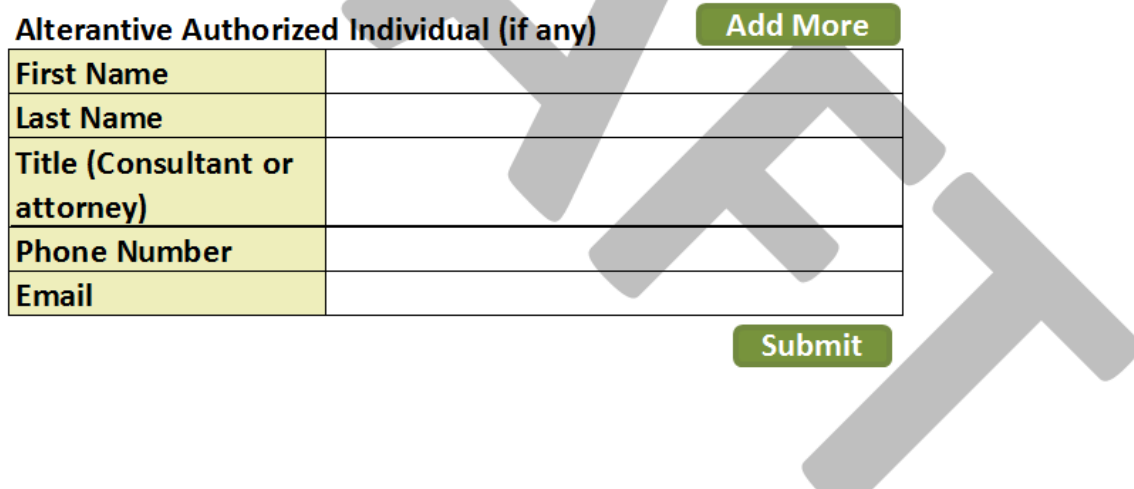

<span id="page-6-0"></span>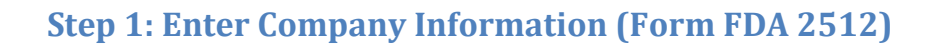

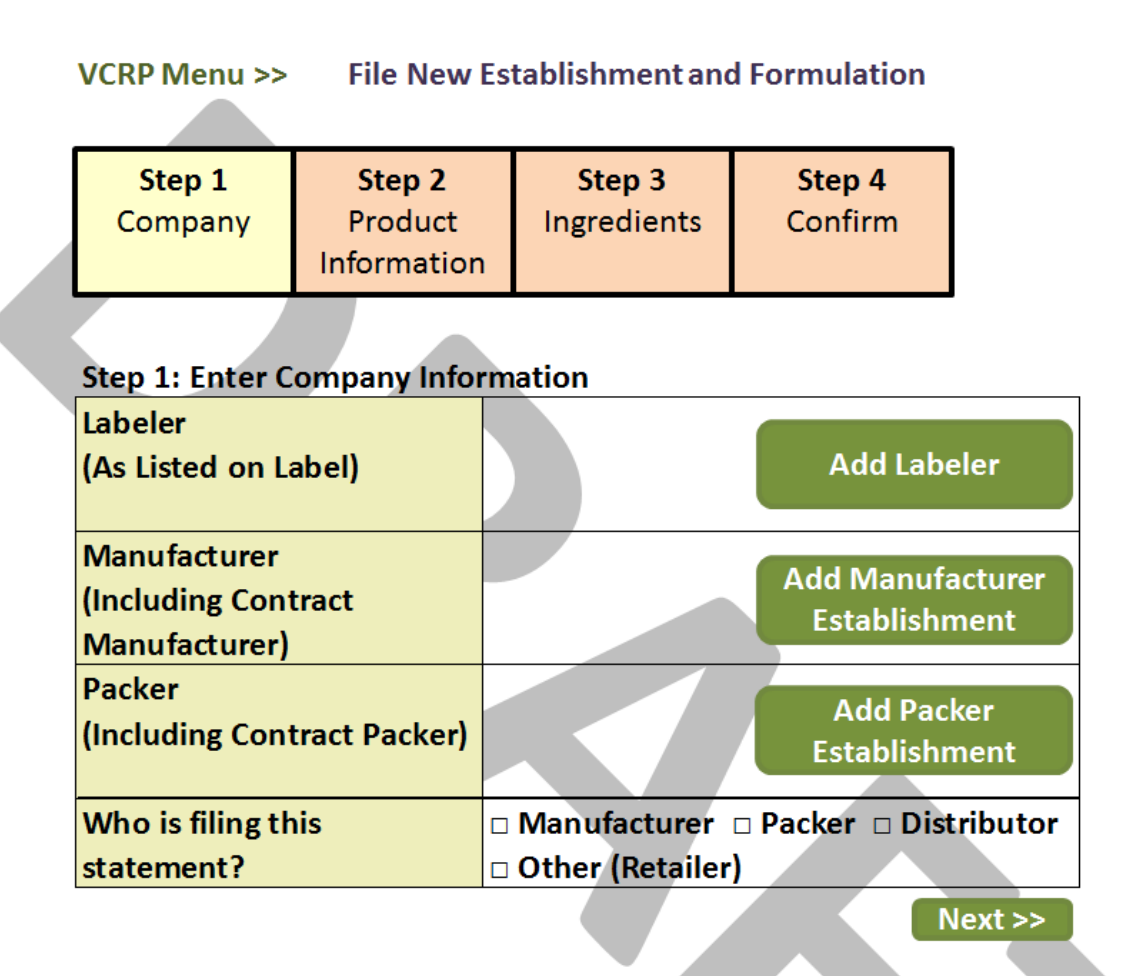

### <span id="page-7-0"></span>**Add New Labeler (Form FDA 2512)**

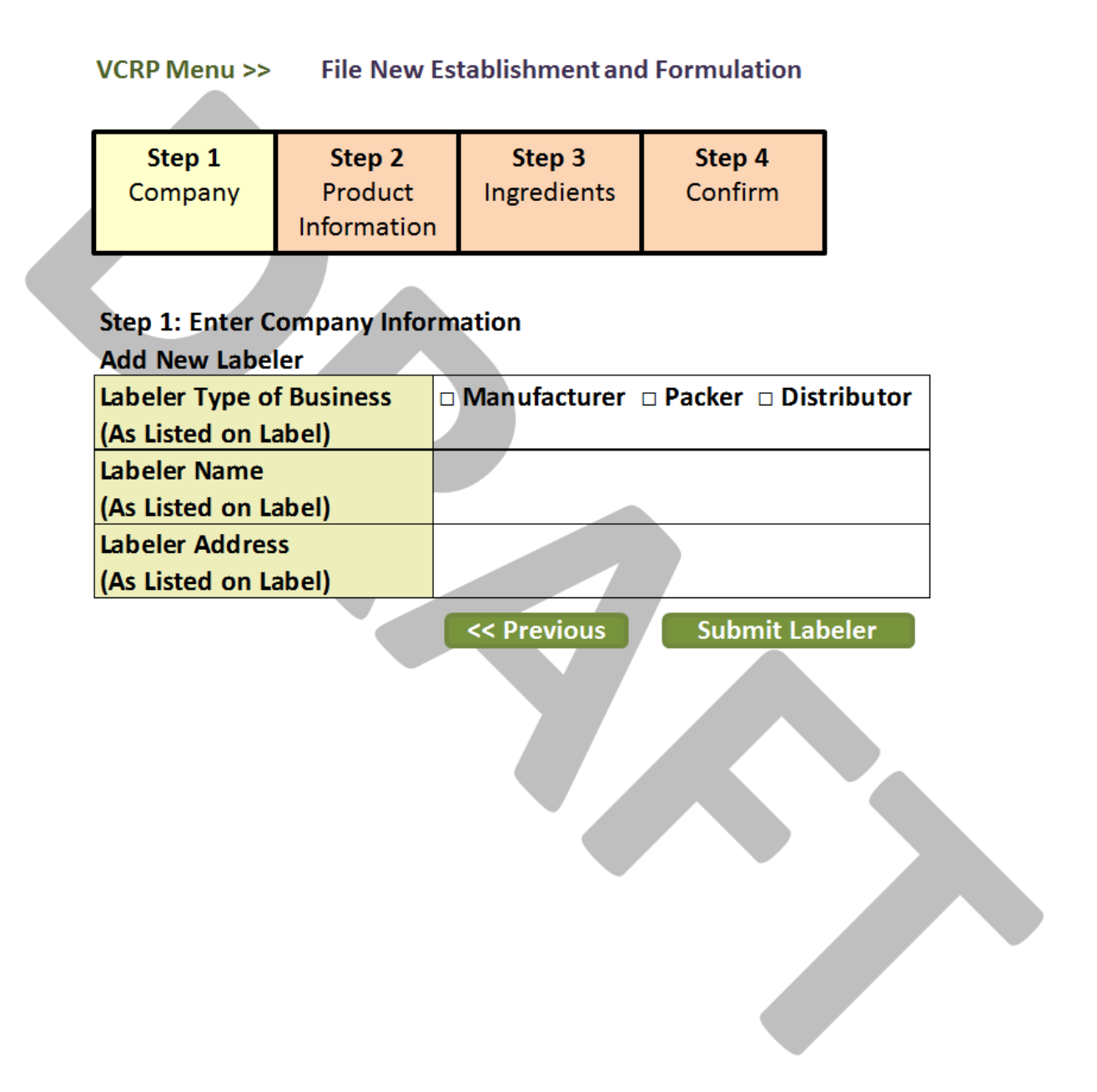

# <span id="page-8-0"></span>**Register New Establishment (Form FDA 2511)**

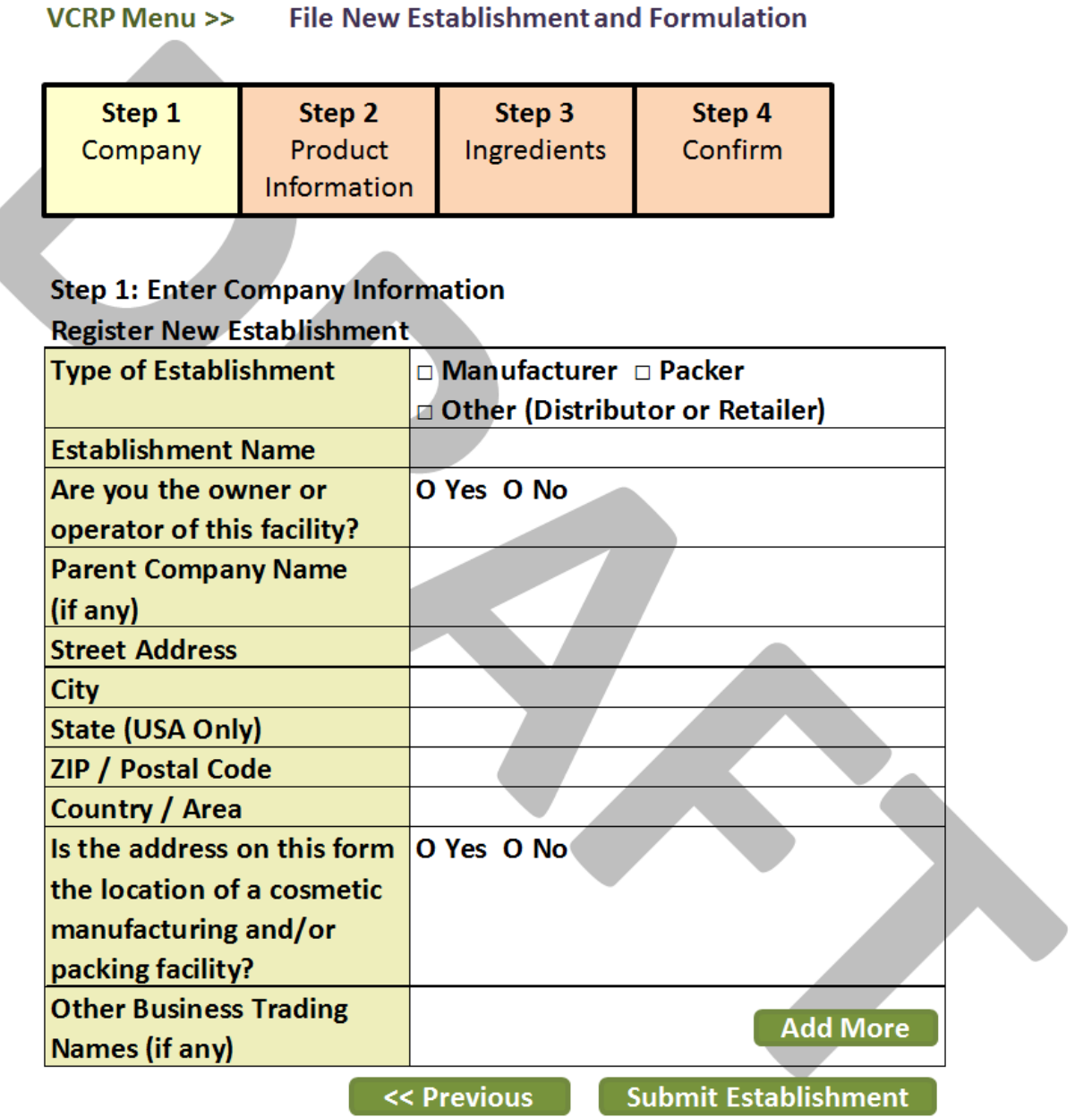

### <span id="page-9-0"></span>**Step 2: Enter Product Information (Form FDA 2512)**

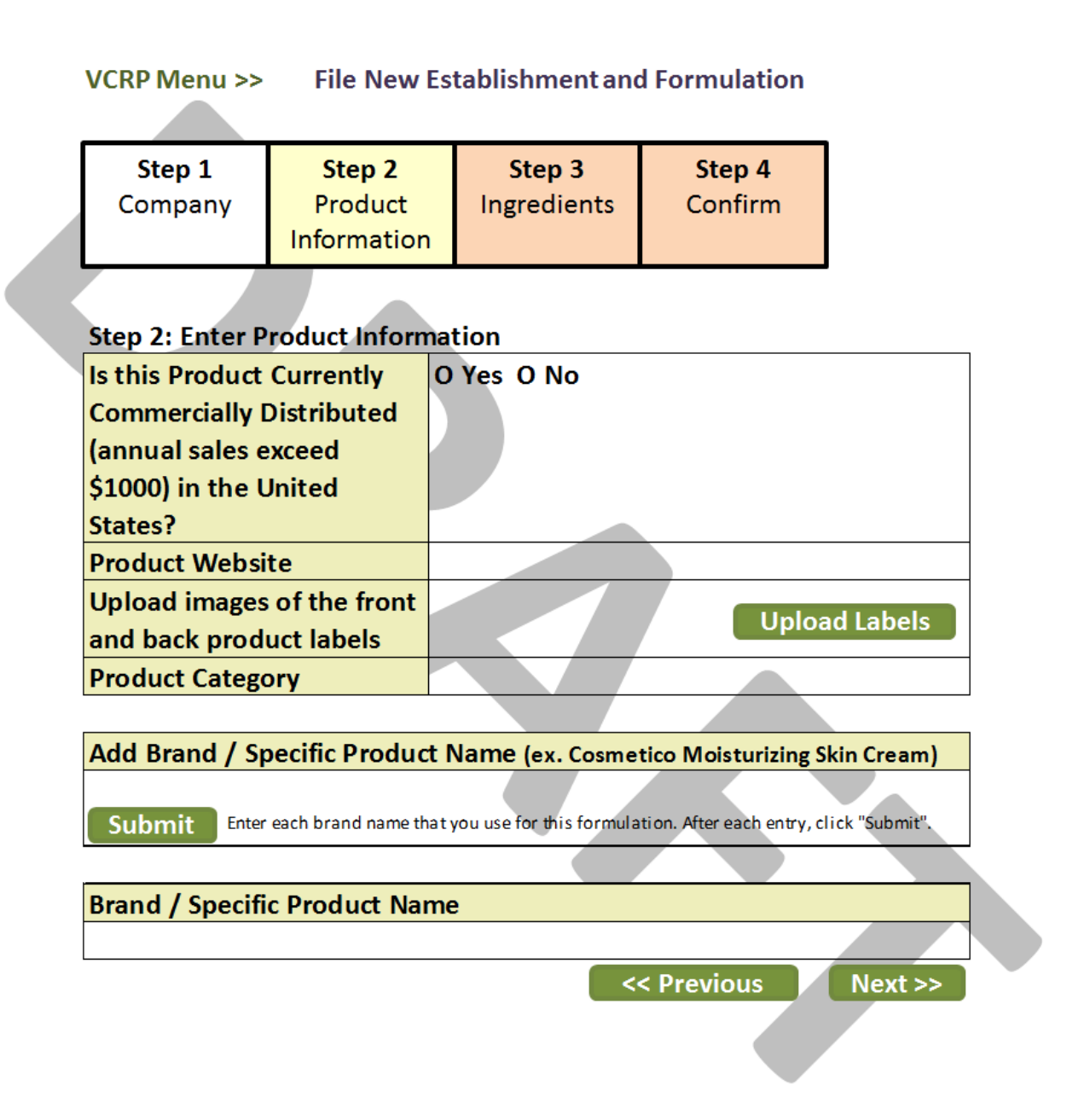

### <span id="page-10-0"></span>**Step 3: Enter Ingredients (Form FDA 2512a)**

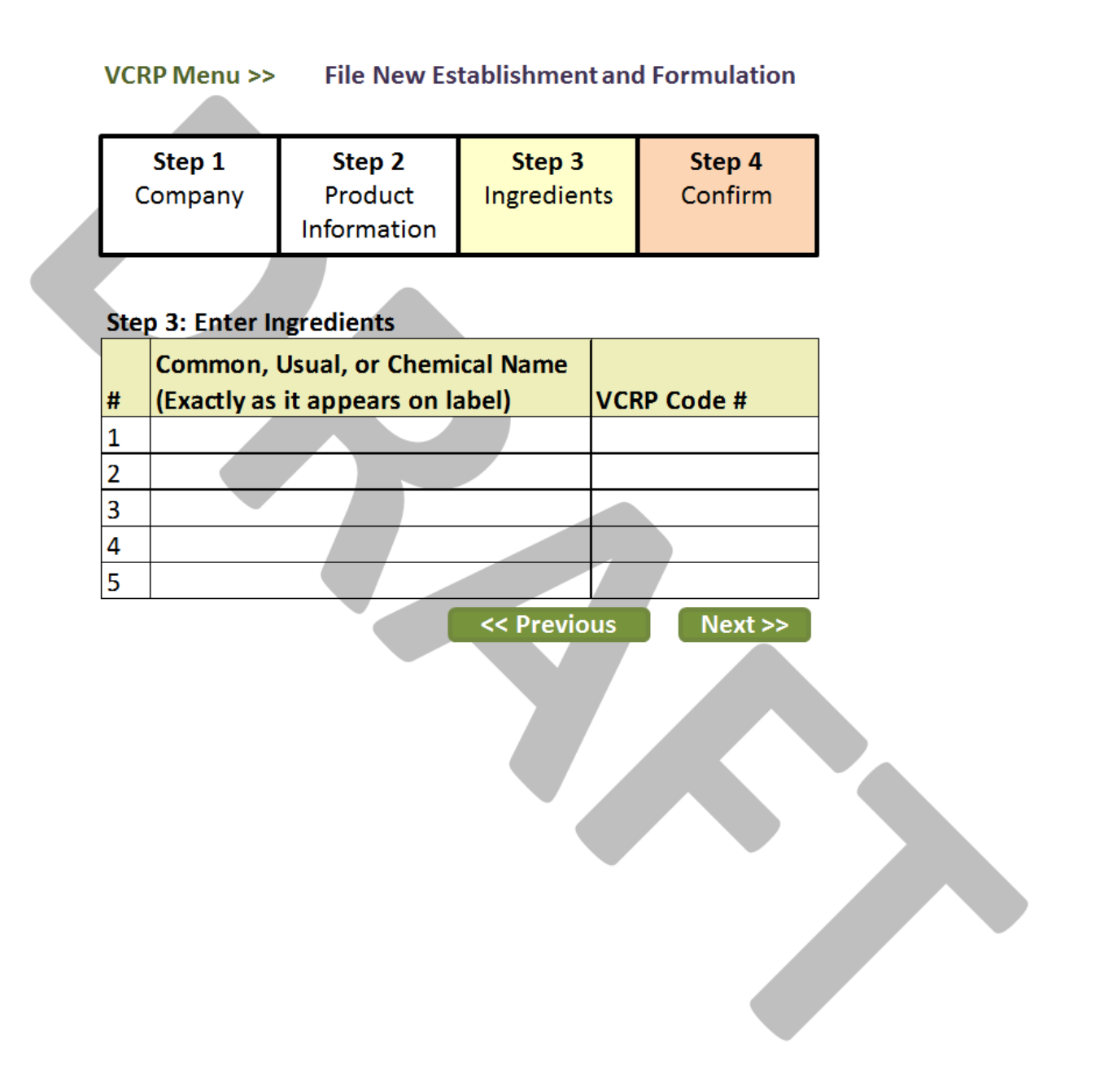

# <span id="page-11-0"></span>**Step 4: Confirm Formulations**

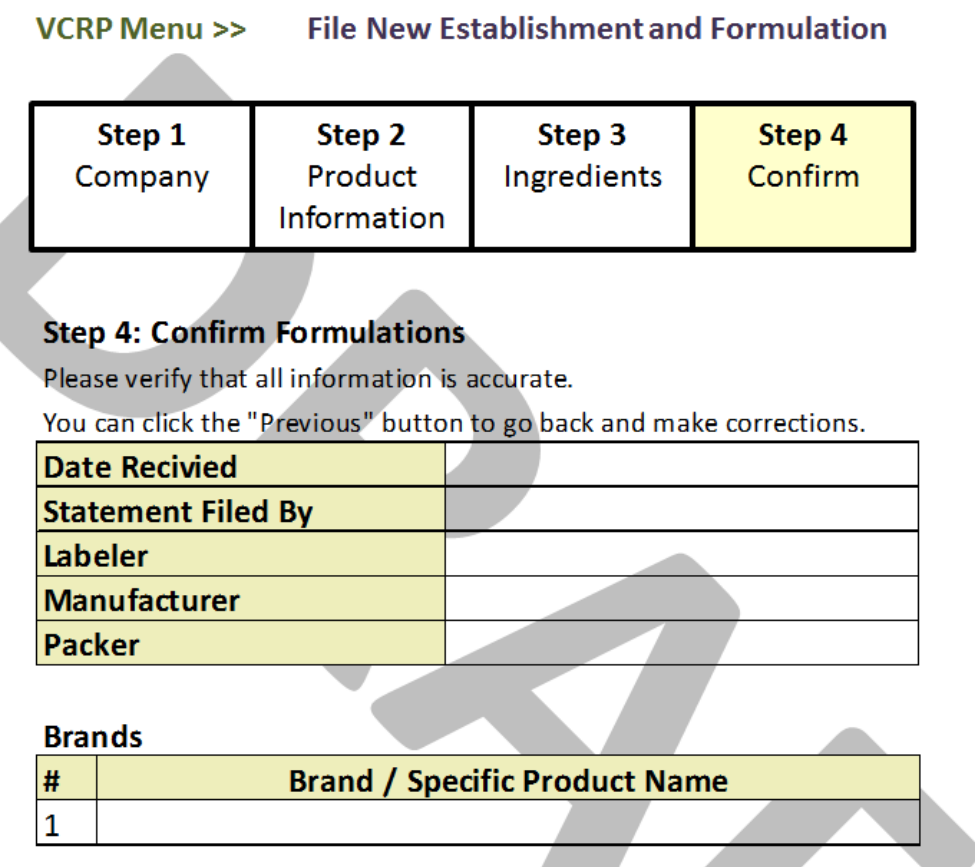

### **Ingredients**

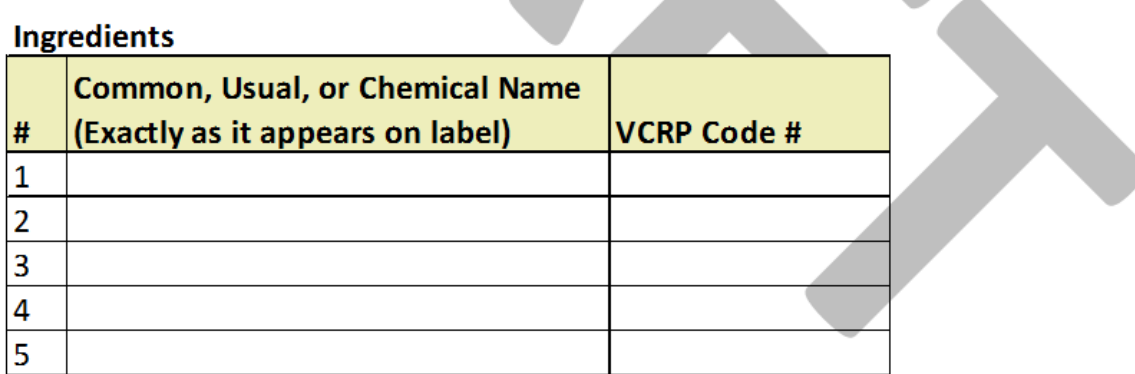

<< Previous

Submit Formulation